## Aplikacja "Zgadnij liczbę"

Zaprojektuj aplikacje "Zgadnij liczbę", wyglądającą podobnie do tej jak na zrzucie ekranu. Użytkownik ma domyślnie 5 prób. Mają się pojawić komunikaty czy liczba podana jest większa od wylosowanej czy mniejsza by pomóc użytkownikowi w odgadnięciu liczby. Jeżeli wykorzysta wszystkie próby na końcu pojawia się komunikat o przegranej oraz pokazuje jaka to była liczba. Dodaj również przycisk resetu, który odda wszystkie próby oraz wygeneruje nową liczbę.

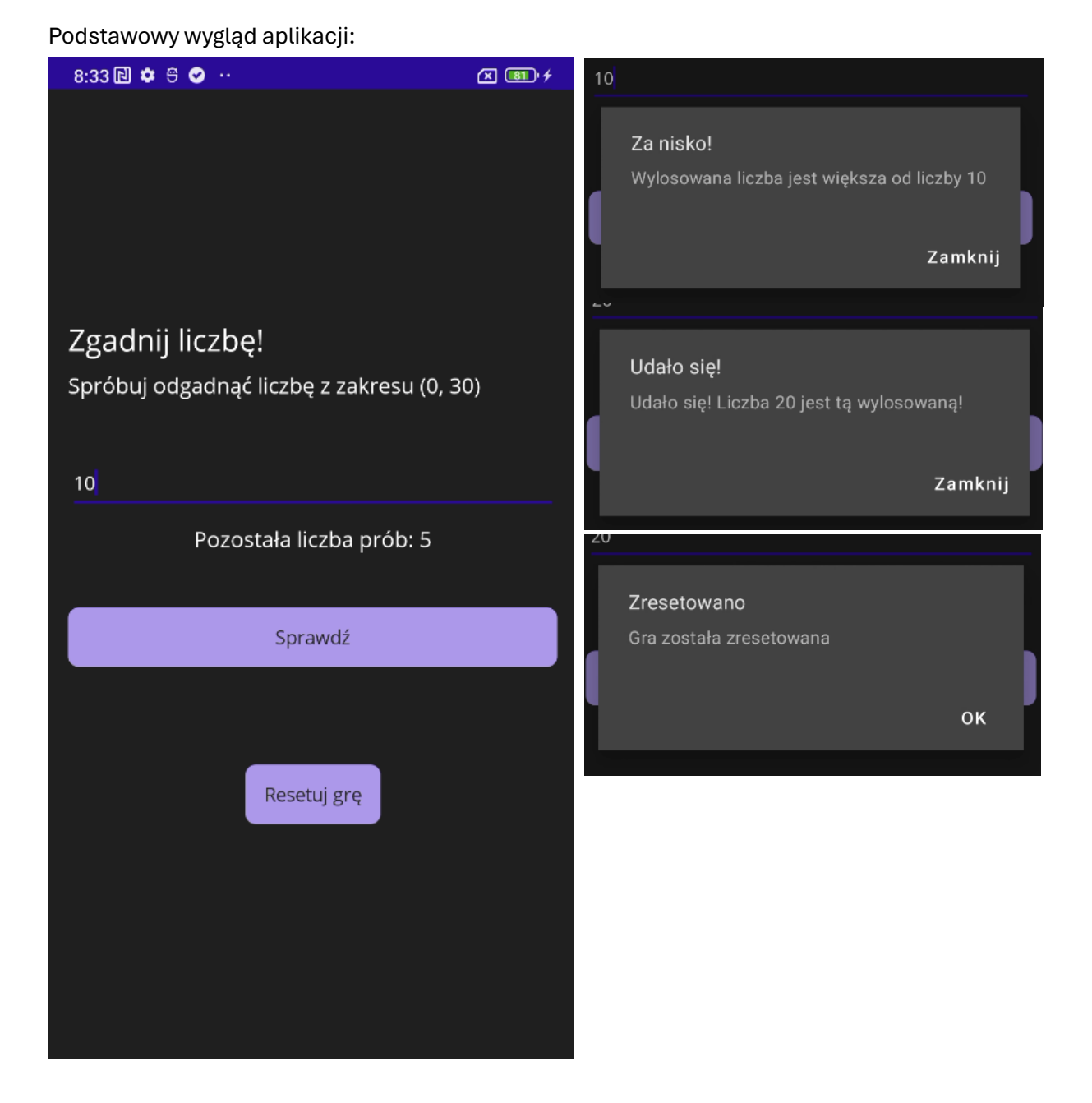